## Guide to RealBridge Set-up

1. There are some constraints on the type of device and browser you can use to access RealBridge:

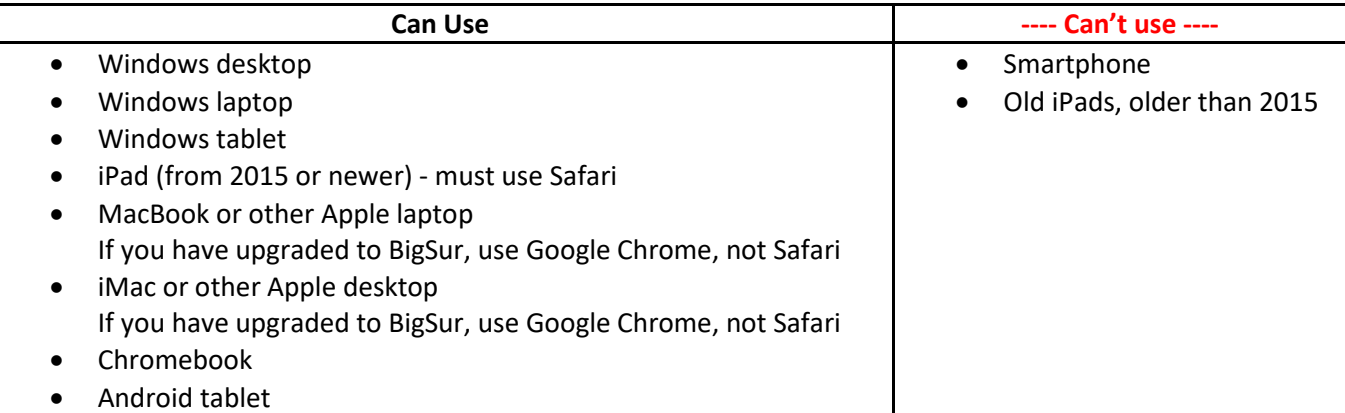

2. You must use one of these web browsers, preferably with the latest updates installed:

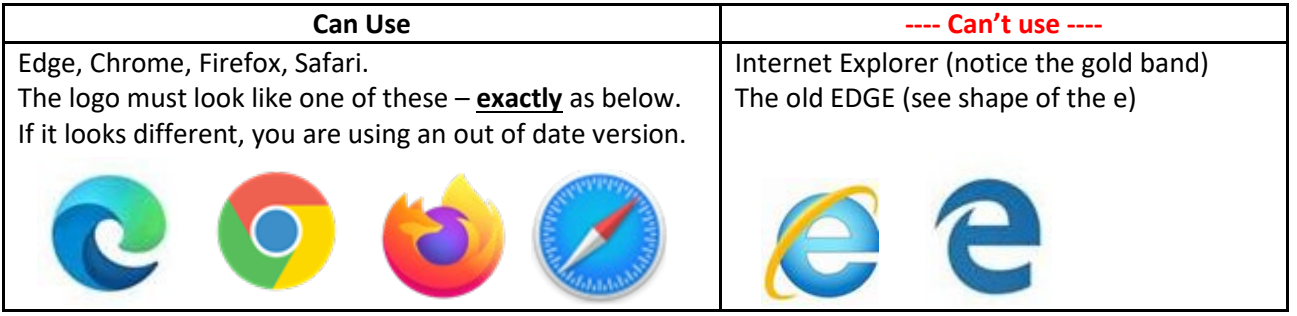

3. RealBridge allows you to see and talk to the other people at your table. This gives you the best experience, but is not a requirement\* - **you can still play on RealBridge without a camera or microphone**.

Visit this link <https://play.realbridge.online/camera.html> and run the test to check that your camera and microphone are configured correctly. Make sure your speakers are switched on so that you can hear the other players. (Check that you can hear a Youtube video.)

4. RealBridge requires more bandwidth than BBO for the optimum experience. Check by running the Telstra speedtest [https://speedtest.telstra.com/.](https://speedtest.telstra.com/) If you have an **upload** speed of less than 0.5 Mbps you may experience dropouts which are annoying for both you and the others at your table. If you're on the NBN you shouldn't have a problem.

5. You are now RealBridge ready! Login details for all NSWBA events played on RealBridge will be posted on the NSWBA website at [www.nswba.com.au/tourn/res.asp?yr=2021&dir=champ/rb](http://www.nswba.com.au/tourn/res.asp?yr=2021&dir=champ/rb) well before the session is scheduled to begin. There is a link to this URL from the NSWBA's home page.

6. The RealBridge websit[e https://realbridge.online/](https://realbridge.online/) has a Guide to using the software under the **How to…** tab. If you have not played any hands on RealBridge, it's recommended you read this Player Guide and sign up to one of their free Taster Session[s https://realbridge.online/try-realbridge.html.](https://realbridge.online/try-realbridge.html) There's generally one or two per week at a Sydneyfriendly time.

7. Consider the other people at your table by removing extraneous sources of background noise, e.g., young kids, barking dogs, TV and radio, munching potato crisps, slurping soup or eating dinner.

8. If two or more players are at located at the same residence, you all need to be well isolated so that you don't cause audio-feedback problems. And the more people on your home wi-fi, the more bandwidth you need.

\* The supplementary regulations for some NSWBA events mandate the use of camera and microphone.